implicitplot3d(f, coords, grids) :=

\n
$$
\begin{pmatrix}\n(\text{nx} & \text{ny} & \text{nz}) \leftarrow \text{grids}^T \\
(\text{xmax} & \text{ymax} & \text{zmax}\right) \leftarrow \text{coords} \\
(\text{xmin} & \text{ymin} & \text{zmin}\right) \leftarrow \text{coords} \\
(\Delta x & \Delta y & \Delta z) \leftarrow \left(\frac{\text{xmax} - \text{xmin}}{\text{nx}} & \frac{\text{ymax} - \text{ymin}}{\text{ny}} & \frac{\text{zmax} - \text{zmin}}{\text{nz}}\right) \\
\text{vals}_{\text{nx} \cdot \text{ny}} \cdot \text{nz} - 1 \leftarrow 0 \\
\text{for } k \in 0.. \text{nz} - 1 \\
\text{for } m \in 0.. \text{ny} - 1 \\
\text{for } n \in 0.. \text{nx} - 1 \\
\text{vals}_{n+m} \cdot \text{ny} + k \cdot \text{nx} \cdot \text{ny} \leftarrow f(n \cdot \Delta x + \text{xmin}, m \cdot \Delta y + \text{ymin}, k \cdot \Delta z + \text{zmin}) \\
\text{dllimplicitplot3d}((coords \text{ grids} \text{vals})^T)
$$

ymin :=  $-4$ <br>ymax := 4  $zmin := -4$  $xmin := -4$  $xmax := 4$  $zmax := 4$ 

$$
coordinates := \begin{pmatrix} xmax \ ymax \ zmax \\ xmin \end{pmatrix} \begin{pmatrix} nx & ny & nz \end{pmatrix} := \begin{pmatrix} 80 & 80 & 80 \end{pmatrix}
$$

$$
T := \frac{1 + \sqrt{5}}{2}
$$

$$
T := \frac{1 + \sqrt{5}}{2}
$$

$$
f1(x,y,z) := x^4 + y^4 + z^4 - 16
$$

 $\mathbf{2}$ 

 $\mathbf{1}$ 

 $N_{0}$ 

 $\mathbf{-1}$ 

 $\frac{2}{2}$ 

 $S<sub>1</sub>$ 

 $S1 :=$  implicity  $\text{lot3d}(f1, \text{coordinates}, grids)$ start :=  $time(0)$ 

$$
f2(x,y,z) \coloneqq 2 - \begin{pmatrix} \cos(x+T \cdot y) + \cos(x-T \cdot y) + \cos(y+T \cdot z) & \dots \\ + \cos(y-T \cdot z) + \cos(z-T \cdot x) + \cos(z+T \cdot x) \end{pmatrix}
$$

$$
S2 := implicitplot3d(f2, coords, grids)
$$

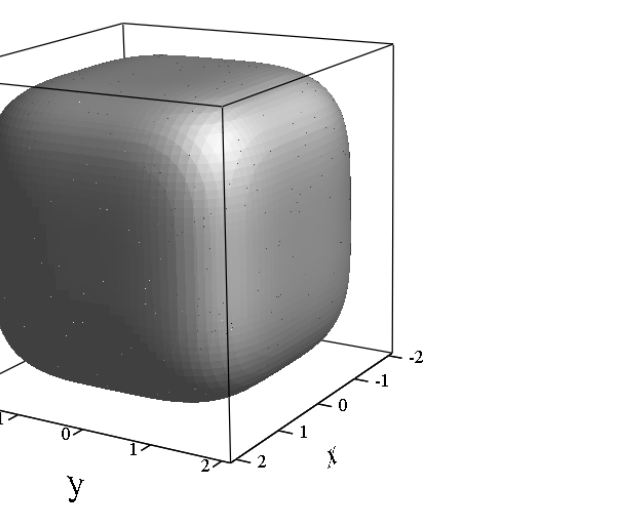

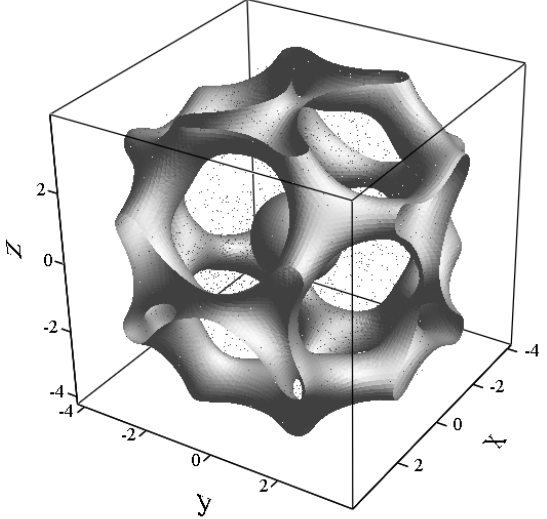

 $S<sub>2</sub>$ 

$$
SI = \begin{pmatrix} \{2,69728\} \\ \{2,69728\} \\ \{2,69728\} \end{pmatrix} \qquad \qquad SI = \begin{pmatrix} \{2,285024\} \\ \{2,285024\} \\ \{2,285024\} \end{pmatrix}
$$